# <span id="page-0-0"></span>**DocumentProtection**

## **Description**

This class is used to get and set document protection settings for a document.

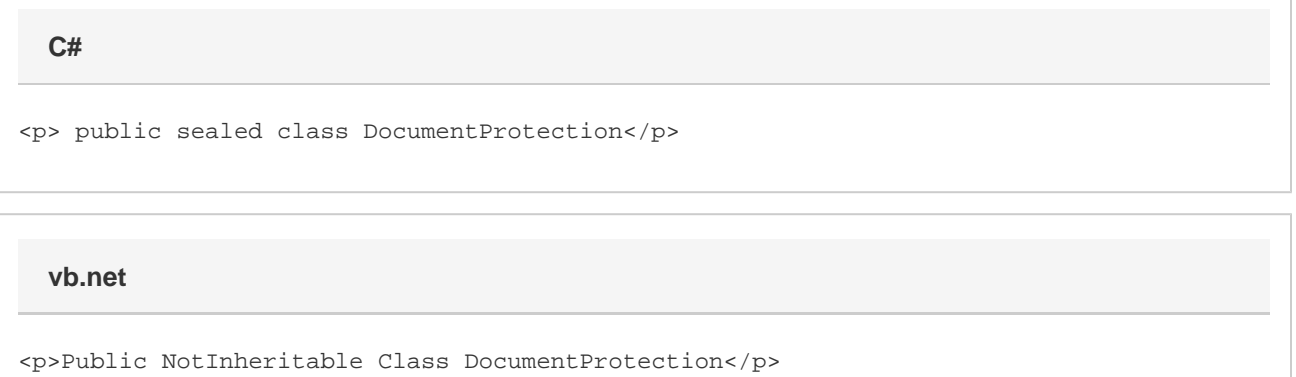

#### **Remarks**

You cannot create a [DocumentProtection](#page-0-0) object using the new keyword. You must get an existing [Docume](https://wiki.softartisans.com/display/WW8/Document)nt Protection object from a Docume [nt.](https://wiki.softartisans.com/display/WW8/Document)

MS Word equivalent: Tools menu > Protect Document...

The following sample gets the DocumentProtection object of a document so you can start working with these properties.

#### **Examples**

**C#**

 WordApplication app = new WordApplication(); Document doc = app.Create(); DocumentProtection docProtect = doc.DocumentProtection;

**vb.net**

 Dim app As New WordApplication() Dim doc As Document = app.Create() Dim docProtect As DocumentProtection = doc.DocumentProtection

#### **Properties**

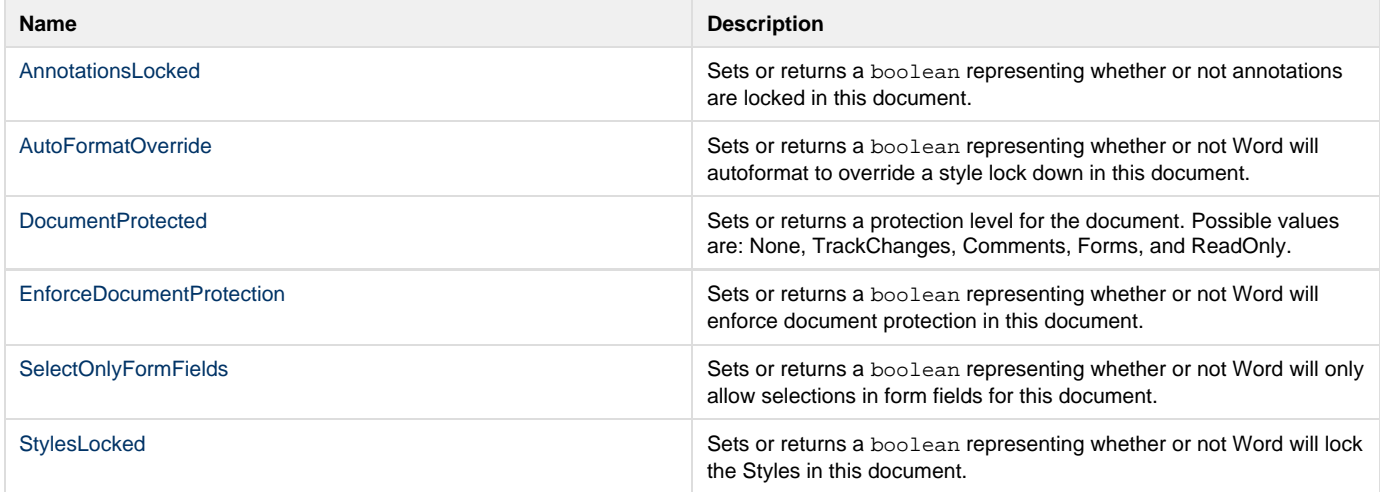

### **Nested Classes**

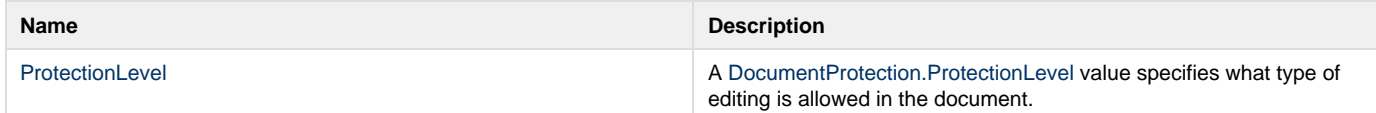